# Задача A. Свежий взгляд

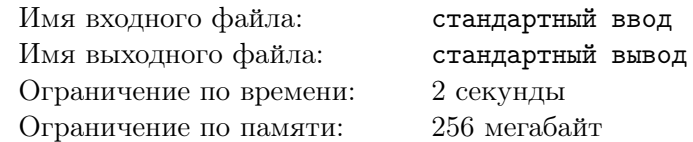

Надо сказать, что гуляли Иннокентий и Прохор не просто так. У Прохора был план. Некоторое время назад он придумал идею одного приложения для смартфона и очень хотел услышать от Кеши критику. Конечно, Прохор рассказал Кеше об этом весьма отвлеченно, что было бы неплохо бы, если бы такое приложение было, вот он бы, Прохор, пользовался бы таким...

В ходе разговора Кеша высказал достаточно много соображений. Какие-то из них Прохор считает доводами «за», чтобы взяться за разработку приложения, какие-то — доводами «против».

Каждое из соображений, высказанных Кешей, имеет некоторый вес. Таким образом, последовательность из *n* соображений может быть представлена последовательностью из *n* целых чисел *s*1*, s*2*, . . . , sn*, где *s<sup>j</sup>* может быть положительным, если это довод «за», и отрицательным, если это довод «против».

Нередко, когда один человек выслушивает мнение другого, это мнение выглядит для него более весомым и значимым, если совпадает с его собственным. Прохор — не исключение.

Исходную уверенность Прохора в том, что придуманное им приложение стоит разрабатывать, обозначим через *u*0. Каждое соображение, высказанное Кешей, изменяет уверенность Прохора.

Пусть уверенность Прохора в некоторый момент составляет *u >* 0, а Кеша высказал соображение *s<sup>j</sup>* , тогда, если *s<sup>j</sup> >* 0, уверенность Прохора станет равной *u* + 2 *· s<sup>j</sup>* , а если *s<sup>j</sup> <* 0, то *u* + *s<sup>j</sup>* .

Аналогично, пусть уверенность Прохора в некоторый (другой) момент составляет *u ′ <* 0, а Кеша высказал соображение *s<sup>i</sup>* . Тогда, если *s<sup>i</sup> <* 0, уверенность Прохора еще убавится и станет равной  $u' + 2 \cdot s_i$ , а если  $s_i > 0$ , уверенность Прохора возрастет и станет равной  $u' + s_i$ .

Наконец, если в какой-то момент уверенность Прохора равна нулю, то любое соображение Кеши изменит его уверенность ровно на вес этого соображения *s<sup>l</sup>* .

Ваша задача — посчитать уверенность Прохора после его разговора с Кешей.

#### Формат входных данных

В первой строке содержатся целые числа *n* и *u*<sup>0</sup> (1 ⩽ *n* ⩽ 1000*, −*1000 ⩽ *u*<sup>0</sup> ⩽ 1000) — количество соображений, высказанных Кешей и начальная уверенность Прохора.

Во второй строке содержится *n* целых чисел *s*1*, s*2*, . . . , s<sup>n</sup>* (*−*1000 ⩽ *s<sup>j</sup>* ⩽ 1000*, j* = 1*,* 2*, . . . n*).

#### Формат выходных данных

Выведите единственное целое число — уверенность Прохора после разговора с Кешей.

#### Примеры

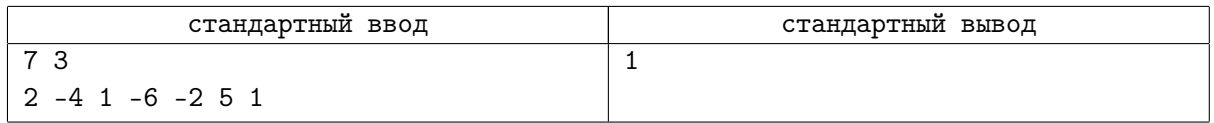

# Замечание

Поясним приведенный пример.

Исходная уверенность Прохора составляет 3.

Сначала он выслушивает соображение Кеши с весом 2, и его уверенность становится равной  $3 + 2 \cdot 2 = 7$ .

Затем Кеша приводит соображение с весом *−*4, и уверенность Прохора станет равной 7+(*−*4) = 3. Далее Кеша сообщает довод с весом 1, и пошатнувшаяся уверенность Прохора вновь усиливается:  $3 + 2 \cdot 1 = 5$ .

После этого Кеша высказывает отрицательный довод с весом *−*6, и уверенность Прохора тоже становится отрицательной: 5 + (*−*6) = *−*1.

Еще одно отрицательное соображение усиливает сомнения Прохора: *−*1 + 2 *·* (*−*2) = *−*5.

Однако следующий довод Кеши положительный, и, выслушав его, Прохор обретает нейтральную точку зрения: *−*5 + 5 = 0.

Наконец, Кеша высказывает еще одно соображение весом 1, и окончательная уверенность Прохора становится равной весу этого соображения, т.е. 1.

# Задача B. Пицца

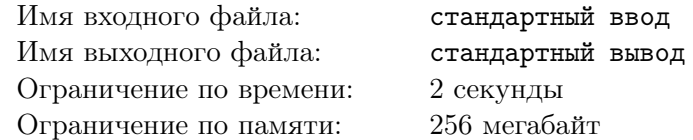

Нагулявшись, Иннокентий и Прохор решили немного перекусить и отправились в ближайшую пиццерию. Когда им принесли большую пиццу, оказалось, что она разрезана на *n* секторов с разными центральными углами (см. рис.). Занумеруем эти сектора числами от 1 до *n* (начать можно с любого сектора) и будем считать, что число *n* предшествует 1.

Кеша и Прохор хотят поделить пиццу так, чтобы каждому из них досталась непрерывная (по номерам) последовательность секторов. При этом они хотят, чтобы площадь части пиццы, доставшейся одному из них, отличалась от площади части пиццы, доставшейся другому, как можно меньше.

Так, например, для пиццы на рисунке ниже один из товарищей заберет себе сектора с 5 по 8, а другой — с 9 по 4 включительно.

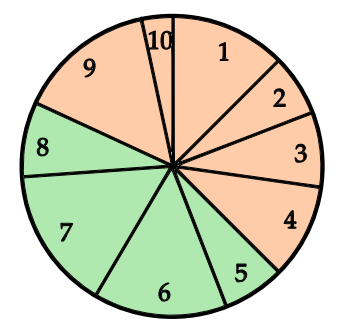

Ваша задача — по заданным центральным углам секторов и радиусу пиццы определить, какие сектора достанутся одному из товарищей, а какие — другому.

#### Формат входных данных

В первой строке содержится целое число  $n (2 \leq n \leq 36000)$  — количество секторов, на которые поделена пицца.

Во второй строке содержатся целые числа  $s_1, s_2, \ldots, s_n$   $(1 \leqslant s_j \leqslant 18000, j = 1, 2, \ldots, n)$ , где  $s_j$  центральный угол сектора #*j*, выраженный в сотых долях градуса (т.е., если *s<sup>j</sup>* = 1, это значит, что центральный угол сектора равен 0*,* 01*<sup>o</sup>* ). Гарантируется, что <sup>∑</sup>*<sup>n</sup>*  $s_j = 36000.$ 

*j*=1 Считайте, что сектора перечисляются по часовой стрелке и занумерованы с 1 согласно входным данным.

# Формат выходных данных

Выведите два целых числа  $p_1$  и  $p_2$ , где  $p_1$  — номер первого из секторов, который достанется одному из товарищей, а *p*<sup>2</sup> — номер последнего из секторов, который достанется этому же товарищу (т.е. этому товарищу достанутся все сектора, начиная с *p*<sup>1</sup> и заканчивая *p*<sup>2</sup> при движении по часовой стрелке).

Если существует несколько возможных решений, выведите любое.

# Примеры

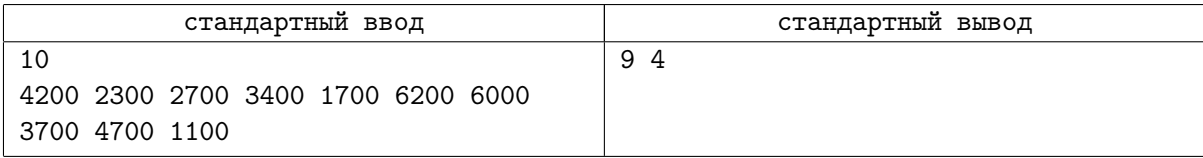

# Задача C. Долгий разговор

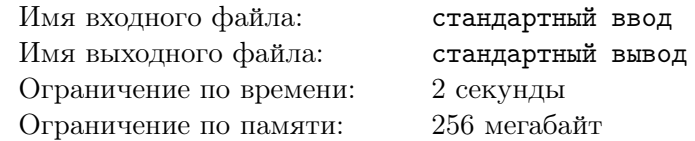

Теплая обстановка в пиццерии располагала к дружеским разговорам. Иннокентий и Прохор сначала поговорили об одном, потом о втором, потом о третьем, потом вернулись к разговору о втором, затем побеседовали о четвертом...

Занумеруем темы разговора числами от 1 до *n*. Тогда разговор Прохора и Иннокентия можно описать как последовательность целых чисел *t*1*, t*2*, . . . , tm*, где каждое *t<sup>j</sup>* — это некоторое число от 1 до *n*.

Опишем, как происходит разговор, подробно. Разговор всегда начинается с первой темы, т.е. *t*<sub>1</sub> = 1. Также известно, что для любого *i* (*i* = 1, 2, . . . , *m* − 1) верно, что *t<sub>i</sub>* ≠ *t*<sub>*i*+1</sub>.

Пусть в текущий момент обсуждается тема *t<sup>i</sup>* . Тогда в следующий момент участники всегда могут перейти к теме с большим номером  $t_{i+1} > t_i$ . Так, после обсуждения темы  $t_1 = 1$  Прохор и Иннокентий переходят к теме  $t_2, t_2$  — любое число, не меньшее 2 и не большее *n*.

Кроме того, иногда Прохор и Иннокентий возвращаются к ранее сказанному. Из ранее обсужденных тем *t<sup>j</sup>* они (по джентльменскому соглашению) могут перейти только к теме с *наибольшим номером* из тех, что *одновременно* удовлетворяют следующим условиям:

- эта тема не является текущей:  $t_j \neq t_i$ ;
- *•* с момента ее предыдущего обсуждения не обсуждались темы с меньшим номером:  $t_j < t_{j+1}, t_j < t_{j+2}, \ldots, t_j < t_i.$

Рассмотрим пример последовательности  $t_1, t_2, \ldots, t_m$ :

1 2 3 2 3 2 1 2 4 2 1 3 4

 $t_1 = 1$ , начинаем с темы 1.

 $t_2 = 2$ , переходим к теме с большим номером:  $2 > 1$ .

 $t_3 = 3$ , переходим к теме с большим номером:  $3 > 2$ .

 $t_4 = 2$ , ранее обсуждались темы 1, 2 и 3. Тема 3 обсуждалась только что. Темы 1 и 2 удовлетворяют условиям для перехода назад, из них наибольший номер у темы 2.

 $t_5 = 3$ , переходим к теме с большим номером:  $3 > 2$ .

 $t_6 = 2$ , ранее обсуждались темы 1, 2 и 3. Тема 3 обсуждалась только что.

 $t_7 = 1$ , ранее обсуждались темы 1, 2 и 3. Тема 2 обсуждалась только что, с момента предыдущего обсуждения темы 3 уже обсуждалась тема 2 и только тема 1 удовлетворяет условиям для перехода назад.

 $t_8 = 2$ , переходим к теме с большим номером:  $2 > 1$ .

 $t_9 = 4$ , переходим к теме с большим номером:  $4 > 2$ .

 $t_{10} = 2$ , ранее обсуждались темы 1, 2, 3 и 4. Тема 4 обсуждалась только что, с момента предыдущего обсуждения темы 3 уже обсуждалась тема 1. Темы 1 и 2 удовлетворяют условиям для перехода назад, из них наибольший номер у темы 2.

 $t_{11} = 1$ , ранее обсуждались темы 1, 2, 3 и 4. Тема 2 обсуждалась только что, с момента предыдущего обсуждения тем 3 и 4 уже обсуждалась тема 2 и только тема 1 удовлетворяет условиям для перехода назад.

 $t_{12} = 3$ , переходим к теме с большим номером:  $3 > 1$ .

 $t_{13} = 4$ , переходим к теме с большим номером:  $4 > 3$ .

В дальнейшем товарищи могут, например, перейти от темы 4 к теме 3, а затем к теме 1.

Мы не располагаем детальной записью разговора Прохора и Иннокентия, нам известны лишь некоторые из *t<sup>i</sup>* , записанные в хронологическом порядке. Ваша задача — посчитать минимальное количество переходов от темы с меньшим номером к теме с большим номером, которые произошли в ходе известной нам части разговора.

# Формат входных данных

В первой строке содержатся целые числа *n* и  $k$   $(2\,\leqslant\,n\,\leqslant\,10^{6},\,2\,\leqslant\,k\,\leqslant\,10^{5})$  — количество тем, которые могли обсуждать Иннокентий и Прохор, и количество записей о темах, которые они обсуждали.

Во второй строке содержится *k* целых чисел *t*1*, t*2*, . . . , t<sup>k</sup>* (*t*<sup>1</sup> = 1*,* 1 ⩽ *t<sup>j</sup>* ⩽ *n, j* = 2*,* 3*, . . . , k*).

### Формат выходных данных

Выведите единственное целое число — количество переходов от темы с меньшим номером к теме с большим номером в ходе разговора.

#### Примеры

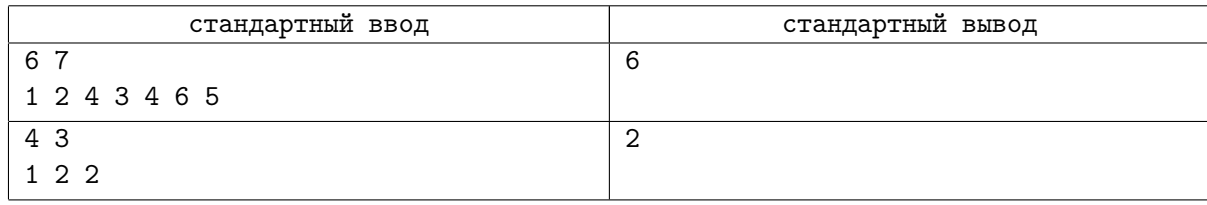

# Замечание

Поясним приведенные примеры.

В первом примере последовательность тем в разговоре могла быть, например, такая:  $1 \rightarrow 2 \rightarrow 3 \rightarrow 4 \rightarrow 3 \rightarrow 4 \rightarrow 6 \rightarrow 4 \rightarrow 3 \rightarrow 5.$ 

В этом случае переходов от темы с меньшим номером к теме с большим номером можно насчитать 6: 1 *→* 2, 2 *→* 3, 3 *→* 4, 3 *→* 4, 4 *→* 6, 3 *→* 5.

Во втором примере последовательность разговора могла быть такая: 1 *→* 2 *→* 4 *→* 2. Количество переходов от темы с меньшим номером к теме с большим номером будет равно 2.

# Задача D. Полезные знания

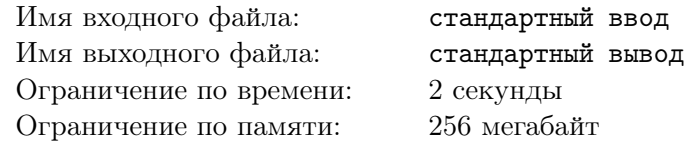

Прохор рассуждал, что, когда, к примеру, туристы гуляют по городу, они посещают какие-то местные достопримечательности. И, нагулявшись, могут пожелать отправиться в какое-то другое место. Как правило, существующие приложения сообщают самую близкую к достопримечательности станция метро. Но было бы куда удобнее, если бы можно было получить список всех станций, которые расположены относительно недалеко.

Прохору известно, что расстояние между любой парой станций метро составляет не менее 1000 метров (по прямой). Он считает, что максимальное приемлемое расстояние от достопримечательности до станции метро должно быть не более 2000 метров.

Ваша задача — по заданному списку координат станций метро и достопримечательностей определить для каждой достопримечательности номера станций метро, расположенных на приемлемом (с точки зрения Прохора) расстоянии.

# Формат входных данных

В первой строке содержится целое число  $m\ (1\leqslant m\leqslant 2\cdot 10^5)$  — количество достопримечательностей.

 $B$  каждой из следующих  $m$  строк содержится по два целых числа  $x_i, y_i$  (−10<sup>6</sup> ≤  $x_i, y_i$  ≤ 10<sup>6</sup>) − координаты очередной достопримечательности.

В следующей строке содержится целое число  $n ~(1 \leqslant n \leqslant 2 \cdot 10^5)$  — количество станций метро.

 $B$  каждой из следующих *n* строк содержится по два целых числа  $r_j, \, c_j \; (-10^6 \leqslant r_j, \, c_j \leqslant 10^6)$  координаты очередной станции метро.

# Формат выходных данных

Выведите *m* строк. В строке #*k* выведите через пробел числа *q<sup>k</sup>* и *s<sup>k</sup>* — количество станций метро, которые находятся на приемлемом расстоянии от достопримечательности #*k*, и *сумму номеров* этих станций. Станции метро считайте занумерованными в порядке их упоминания во входном файле.

#### Примеры

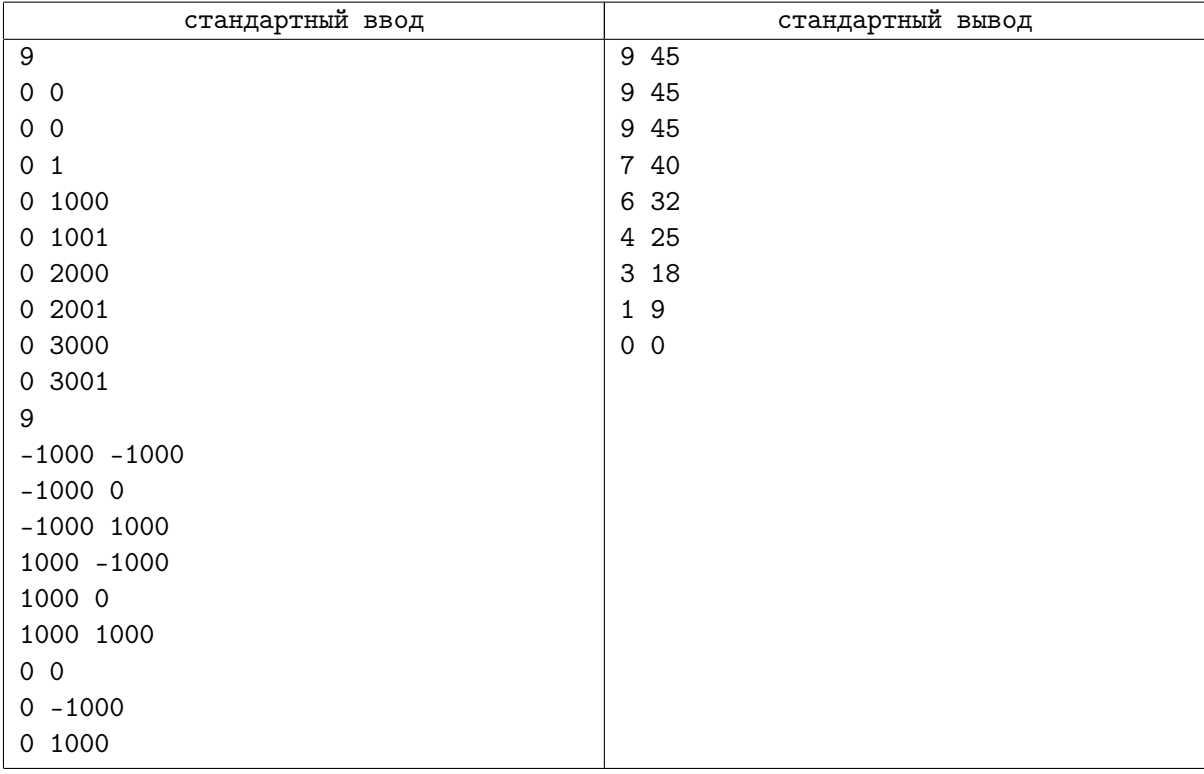

# Задача E. Точка зрения

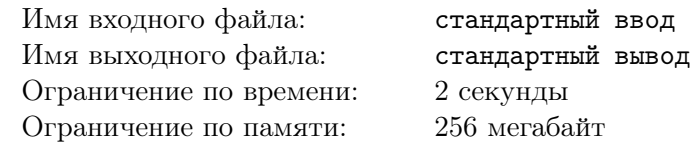

Конечно, Иннокентий и Прохор не преминули обсудить, будет ли такое приложение пользоваться популярностью и будет ли она возрастать со временем или убывать.

Прохор полагает, что любое приложение, оценку которому выставило хотя бы несколько пользователей, можно считать как набирающим популярность, так и теряющим популярность.

Предположим, что пользователи могут выставлять в качестве своей оценки любое число от 1 до 10<sup>9</sup> . Если оценку выставило *n* пользователей, то получится последовательность из *n* положительных чисел *b*1*, b*2*, . . . , bn*. Ваша задача состоит в том, чтобы разделить эту последовательность на две подпоследовательности — неубывающую и невозрастающую. При этом каждый элемент исходной последовательности должен входить либо в неубывающую подпоследовательность, либо в невозрастающую подпоследовательность. Разумеется, элементы в каждой подпоследовательности должны сохранять исходный относительный порядок.

# Формат входных данных

В первой строке содержится целое число  $n$   $(3 \leqslant n \leqslant 2\cdot 10^5)$  — количество оценок.

Во второй строке содержатся собственно оценки  $b_1, b_2, \ldots, b_n\,\,(1 \leqslant b_j \leqslant 10^9,\,j=1,2,\ldots, n).$ 

Решение, правильно работающее в случае, когда в исходной последовательности нет повторяющихся элементов, оценивается как минимум в 70 баллов.

# Формат выходных данных

Выведите *n* чисел  $a_1, a_2, \ldots, a_n$ , где  $a_i = 1$ , если элемент  $b_i$  входит в неубывающую подпоследовательность, и *a<sup>i</sup>* = 2, если элемент *b<sup>i</sup>* входит в невозрастающую подпоследовательность.

Гарантируется, что ответ существует.

Если возможно несколько ответов, выведите любой.

# Примеры

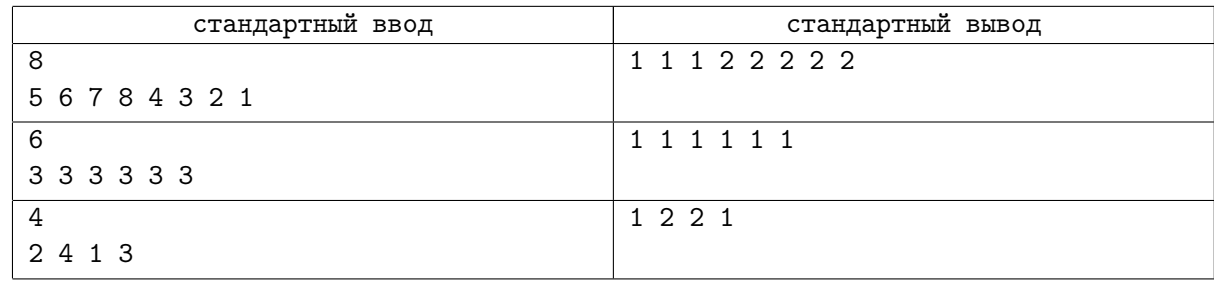